# **COMBUSTIÓN EN OTROS HORNOS SIN CONTACTO**

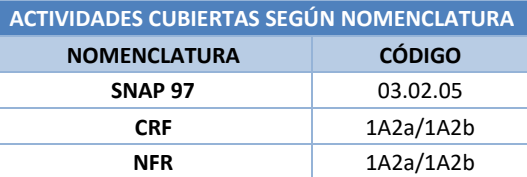

#### **Descripción de los procesos generadores de emisiones**

En esta actividad se recogen aquellos hornos sin contacto que no están encuadrados en otras actividades de este subgrupo de la nomenclatura SNAP-97. En concreto incluye los hornos utilizados en la industria del aluminio primario destinados a la cocción de ánodos o a la fundición de pasta, así como los hornos de galvanización de las plantas de siderurgia integral.

#### **Industria de aluminio primario**

#### Hornos de cocción de ánodos

Estos hornos se emplean para la fabricación de ánodos precocidos, elementos necesarios para extraer el aluminio a partir de la alúmina mediante el proceso de electrolisis.

Para la fabricación de los ánodos precocidos se parte de una pasta "cruda" formada por carbón y brea en proporciones del orden del 85 por 100 y 15 por 100, respectivamente. El bloque de pasta cruda se compacta por prensado o vibración en un molde y seguidamente se introduce en un horno donde se realiza la cocción en un ciclo calentamiento-enfriamiento que dura aproximadamente tres semanas, a temperaturas próximas a los 1.200 ˚C. Durante este proceso tiene lugar la coquificación de la brea, ardiendo los productos volátiles y dando como resultado un bloque "cocido" con las propiedades adecuadas para ser empleado en las cubas de electrolisis.

#### Hornos fundición de pasta

El aluminio que se obtiene tras el proceso de electrolisis tiene un pureza del 99,5 % al 99,9 %, siendo las impurezas de hierro y silicio principalmente, por lo que debe someterse a un proceso de purificación. Este proceso se lleva a cabo en los hornos de fundición de pasta, donde es purificado mediante la adición de un fundente o se alea con otros metales, con objeto de obtener materiales con propiedades específicas.

#### **Industria siderurgia integral**

#### Hornos de galvanización

El galvanizado consiste en la inmersión de piezas de acero en zinc fundido para protegerlas de la corrosión y potenciar su fortaleza mecánica a los golpes y a la abrasión.

En las plantas de siderurgia integral este proceso se realiza en los hornos de galvanización, como uno de los últimos pasos posibles tras someter al acero al proceso de laminación en frío. A continuación se muestra un diagrama que resume los pasos previos al proceso de galvanización dentro de la siderurgia integral.

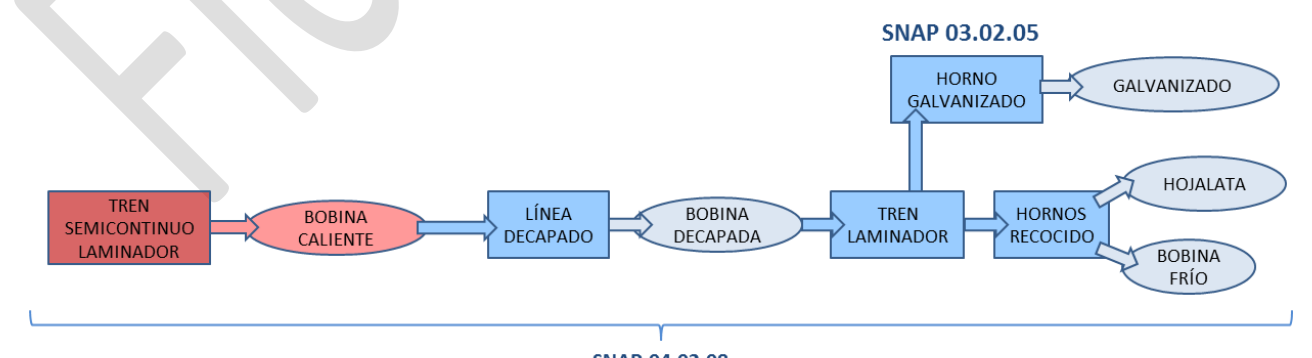

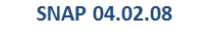

**Figura 1. Diagrama del proceso de laminación y galvanización del acero (Fuente: Elaboración propia)**

## **Contaminantes inventariados**

#### **Gases de efecto invernadero**

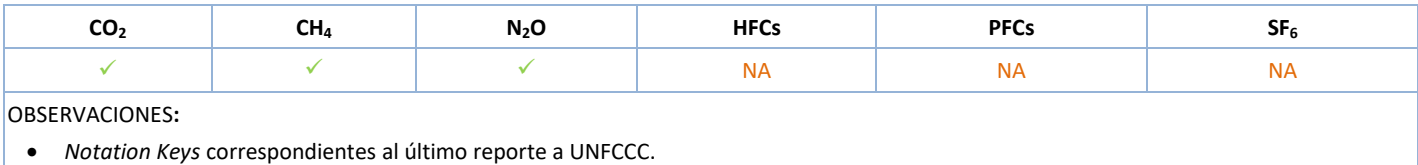

#### **Contaminantes atmosféricos**

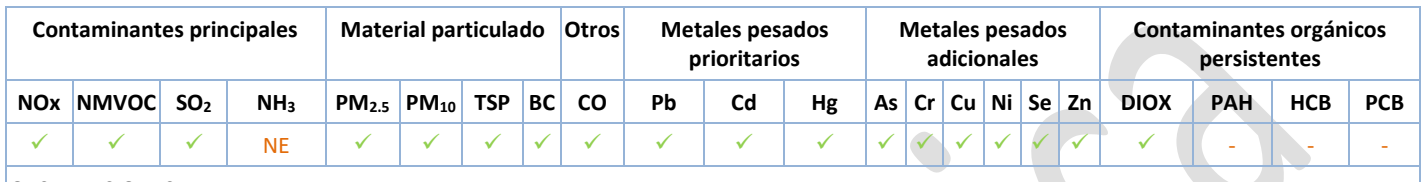

OBSERVACIONES**:**

- *Notation Keys* correspondientes al último reporte a CLRTAP.
- Las celdas que no incluyen *Notation Key* son casos en los que se reportan emisiones en la categoría NFR correspondiente, pero no son atribuibles a esta actividad.

## **Sectores del Inventario vinculados**

Las actividades del Inventario relacionadas con la presente ficha metodológica son las siguientes:

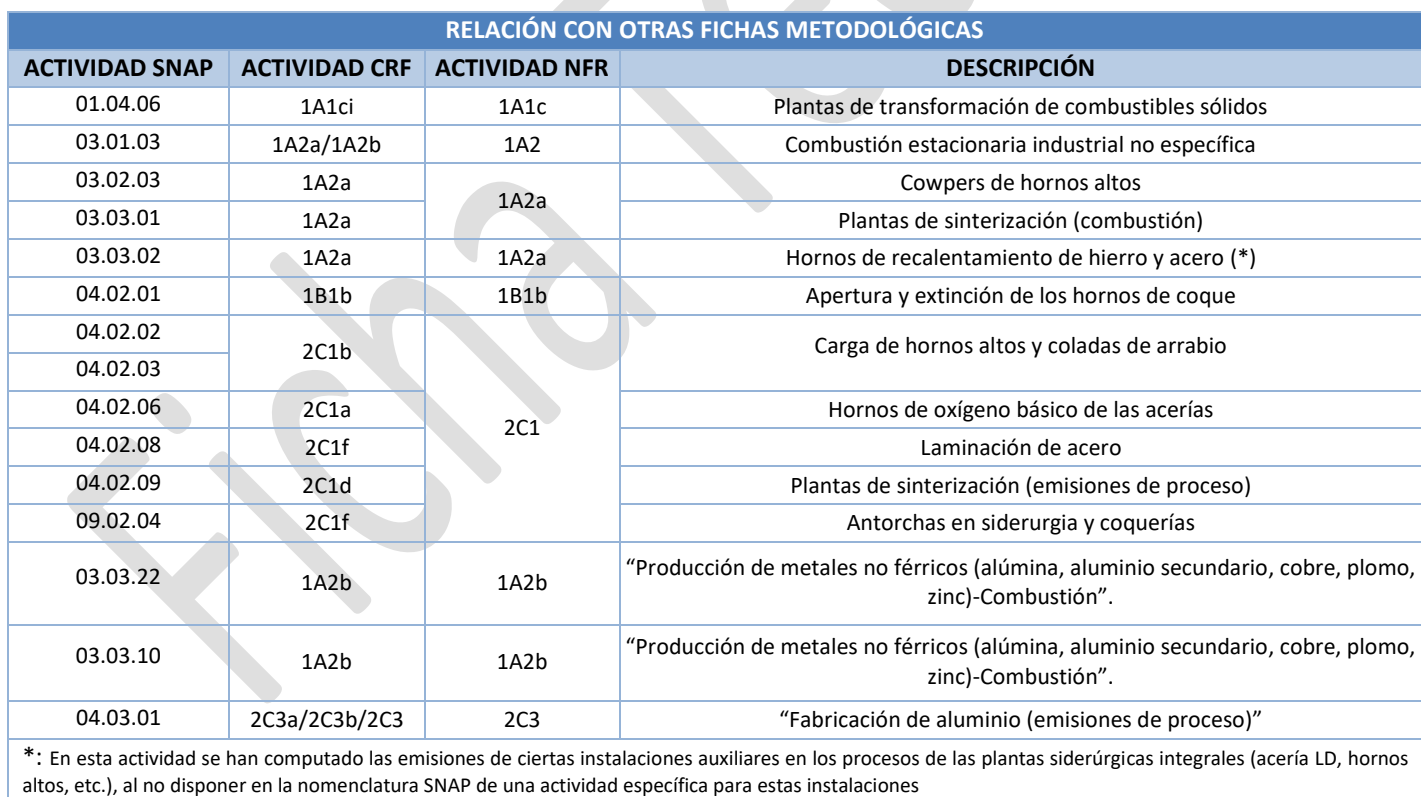

## **Descripción metodológica general**

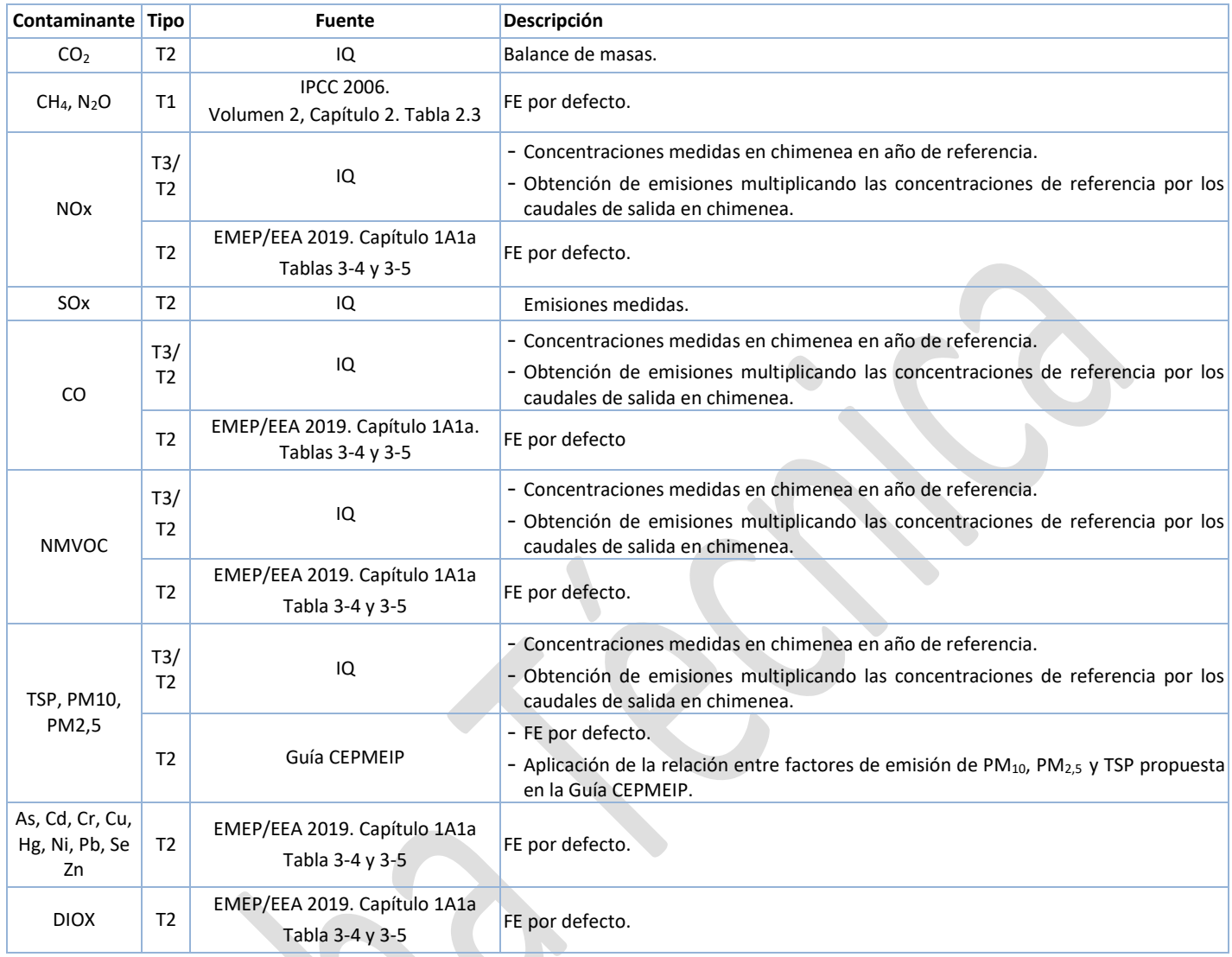

# **Variable de actividad**

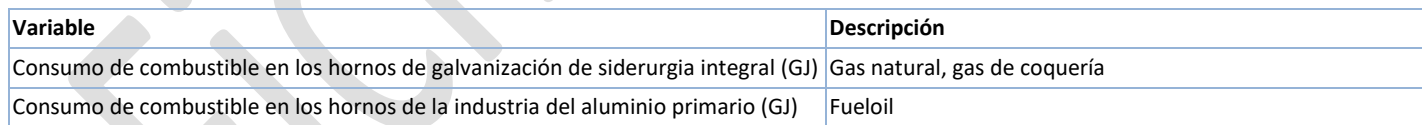

## **Fuentes de información sobre la variable de actividad**

En la actualidad existen en España 1 planta de siderurgia integral con hornos de galvanización y 3 con producción de aluminio primario.

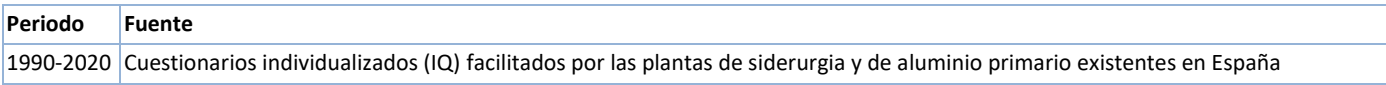

En la siguiente figura se resumen las plantas de siderurgia integral con hornos de galvanización y las de producción de aluminio primario consideradas en el periodo inventariado.

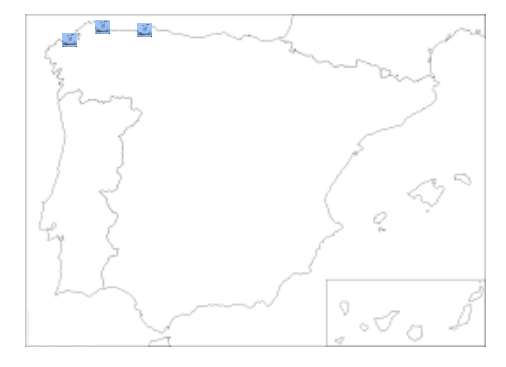

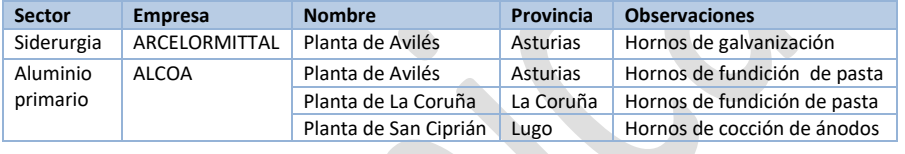

**Figura 2. Distribución de las plantas de siderurgia integral y producción de aluminio primario en España (Fuente: Elaboración propia)**

## **Fuente de los factores de emisión**

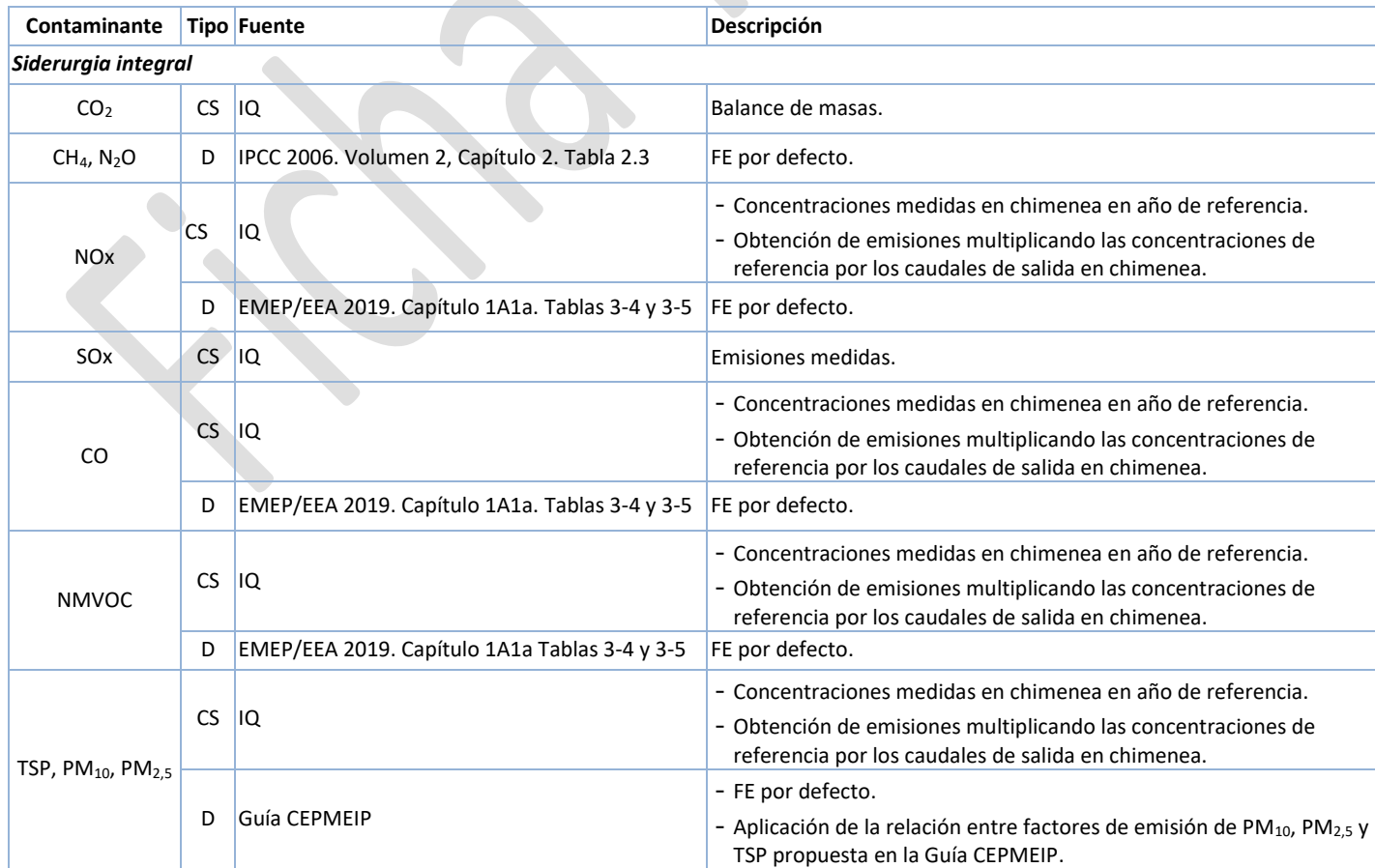

-4-

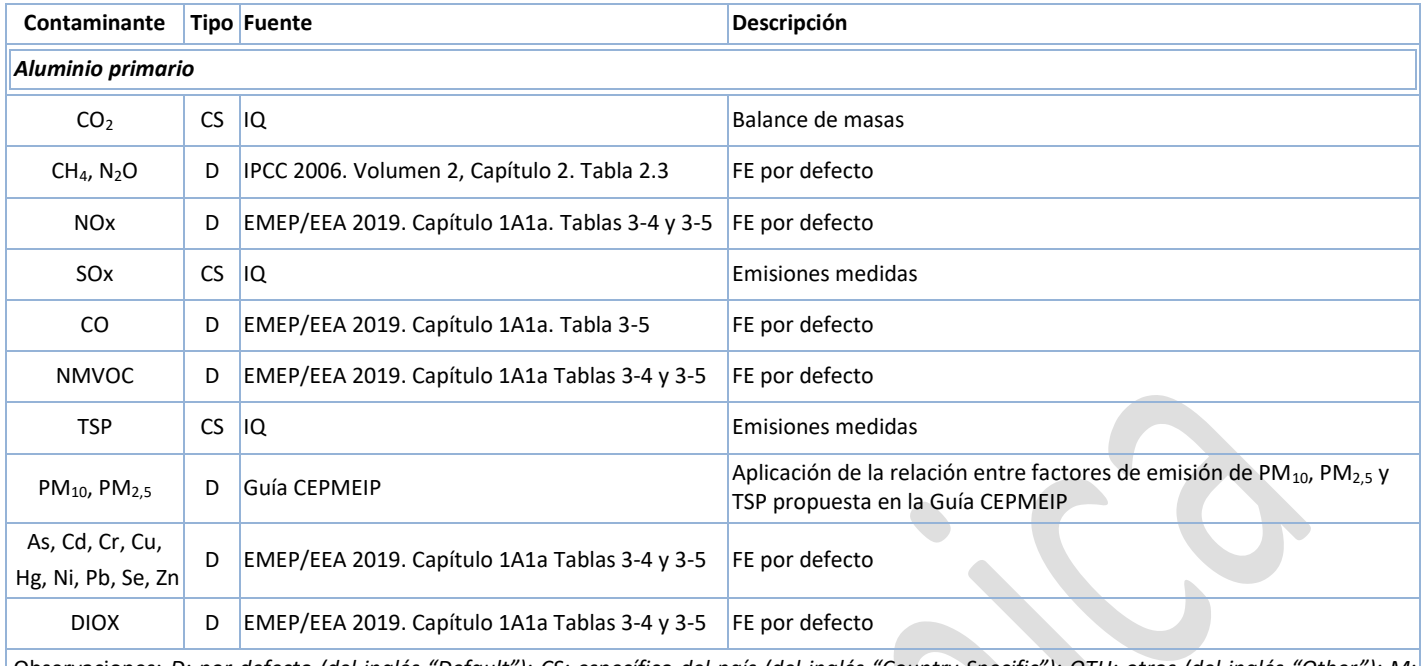

Observaciones: *D: por defecto (del inglés "Default"); CS: específico del país (del inglés "Country Specific"); OTH: otros (del inglés "Other"); M: modelo (del inglés "Model"); IQ: cuestionario individualizado de las plantas.*

## **Incertidumbres**

La incertidumbre de esta actividad se calcula a nivel de CRF 1A2 y es la recogida en la siguiente tabla:

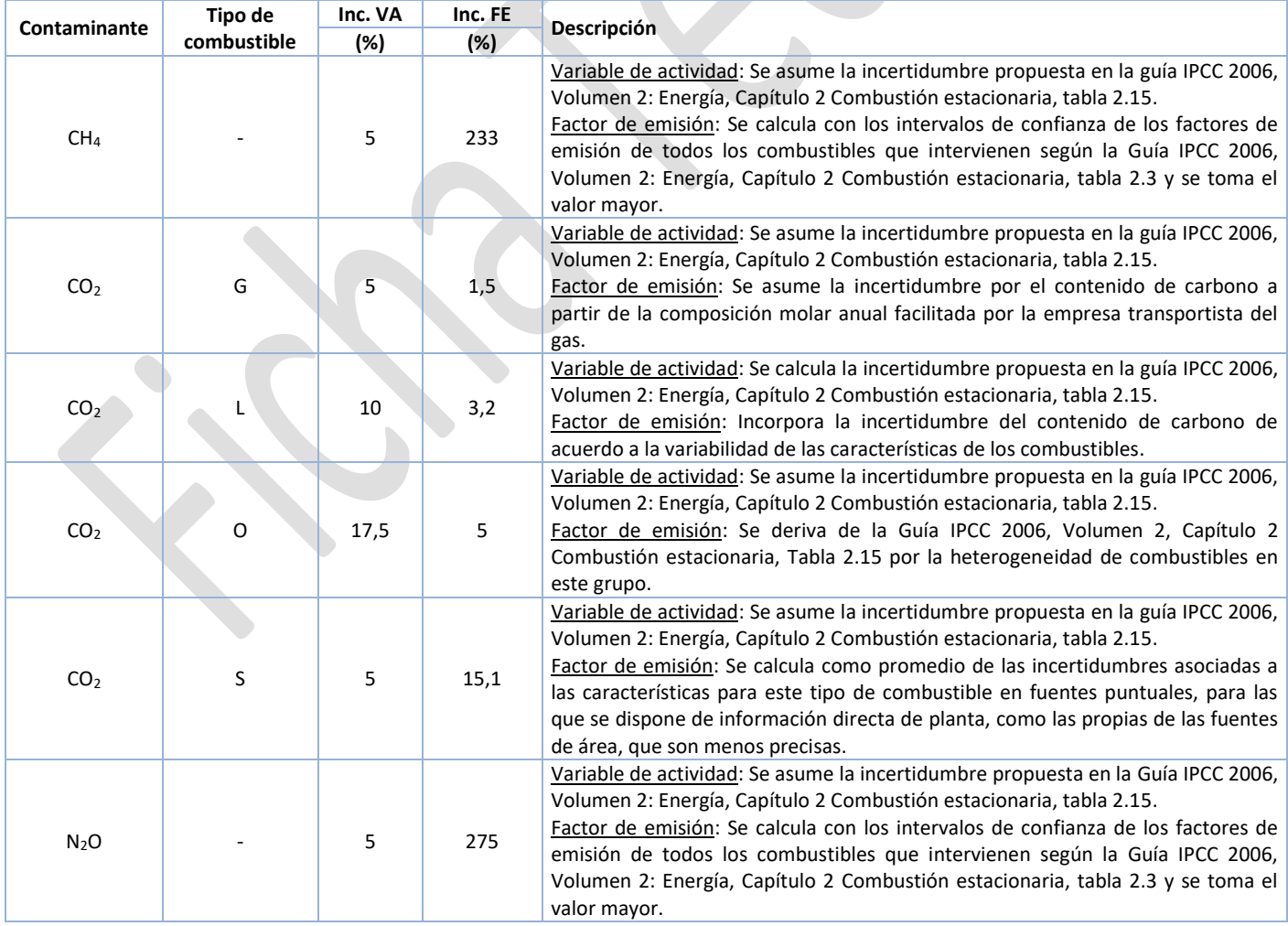

G: gaseosos; L: líquidos; S: sólidos; O: otros combustibles

La incertidumbre de esta actividad se calcula tanto a nivel de NFR 1A2a , como NFR 1A2b, según recogen las tablas mostradas a continuación.

Incertidumbres a nivel NFR 1A2a:

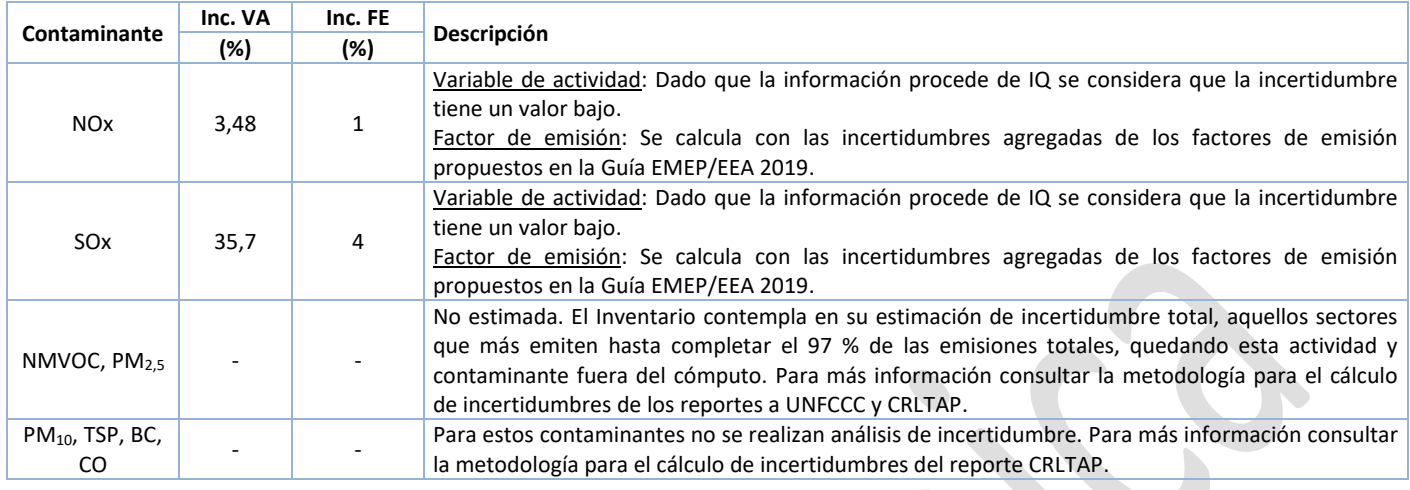

#### Incertidumbres a nivel NFR 1A2b:

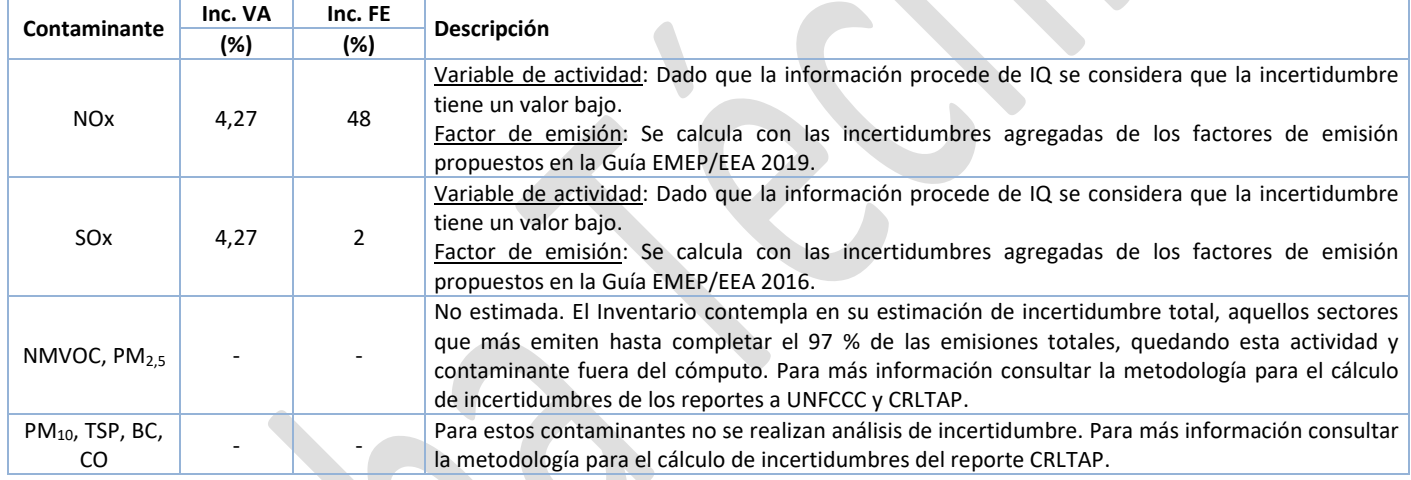

### **Coherencia temporal de la serie**

La serie se considera coherente al cubrir el conjunto de plantas del sector en el periodo inventariado y provenir la información directamente de las plantas tanto en el caso de la siderurgia integral como de la producción de aluminio primario.

#### **Observaciones**

No procede.

## **Criterio para la distribución espacial de las emisiones**

El Inventario recibe la información a nivel de planta por lo que las emisiones se asignan directamente a la provincia en la que se ubica cada planta.

#### **Juicio de experto asociado**

No procede.

## **Fecha de actualización**

Noviembre 2021.

# **ANEXO I**

## **Datos de la variable de actividad**

La variable de actividad se muestra de forma conjunta para los hornos de siderurgia integral y de aluminio primario.

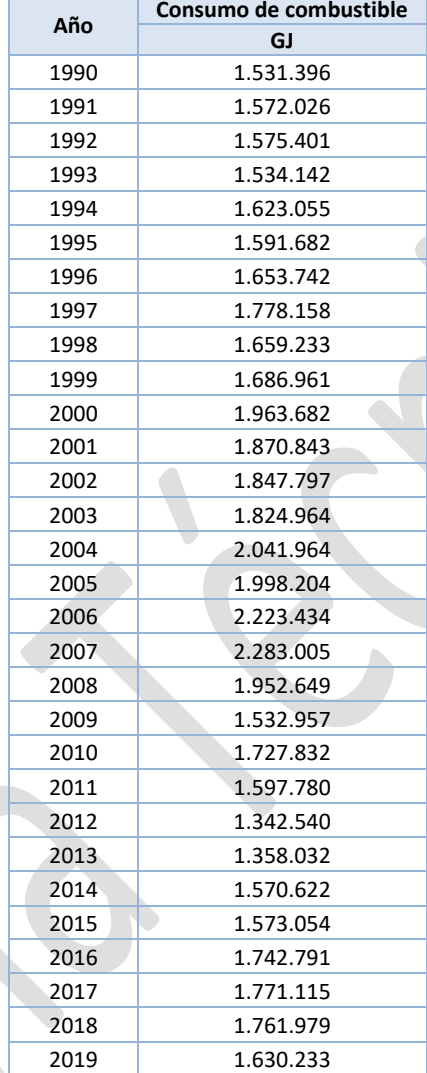

*Sistema Español de Inventario de Emisiones* Metodologías de estimación de emisiones

## **ANEXO II**

## **Datos de factores de emisión**

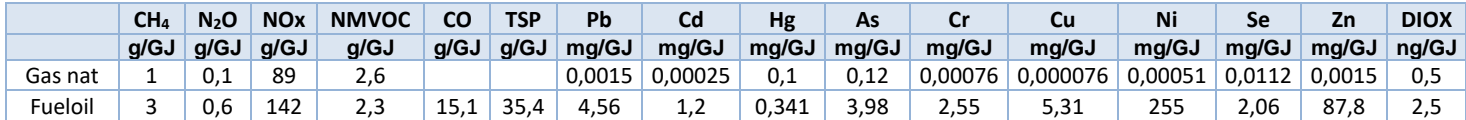

# **ANEXO III**

### **Cálculo de emisiones**

Las emisiones se calculan según diferentes métodos

- Balance estequiométrico de masas: aplicado al CO2.
- Medición directa de las propias emisiones: aplicado al SO<sub>2</sub>.
- Obtención de la concentración de un contaminante en un año de referencia y cálculo de las emisiones multiplicando esa concentración por el caudal en chimenea cada año: aplicado a NOx, CO, NMVOC, TSP.
- Procedimiento de factor de emisión simple, empleando valores por defecto: aplicado a CH<sub>4</sub>, N<sub>2</sub>O, NOx, NMVOC, CO, TSP, metales pesados y dioxinas.

Estos métodos se encuentran detalladamente explicados en la **["Ficha introductoria C"](https://www.miteco.gob.es/es/calidad-y-evaluacion-ambiental/temas/sistema-espanol-de-inventario-sei-/01003-combust-ficha-introd-c_tcm30-429849.pdf)**.

## **ANEXO IV**

## **Emisiones**

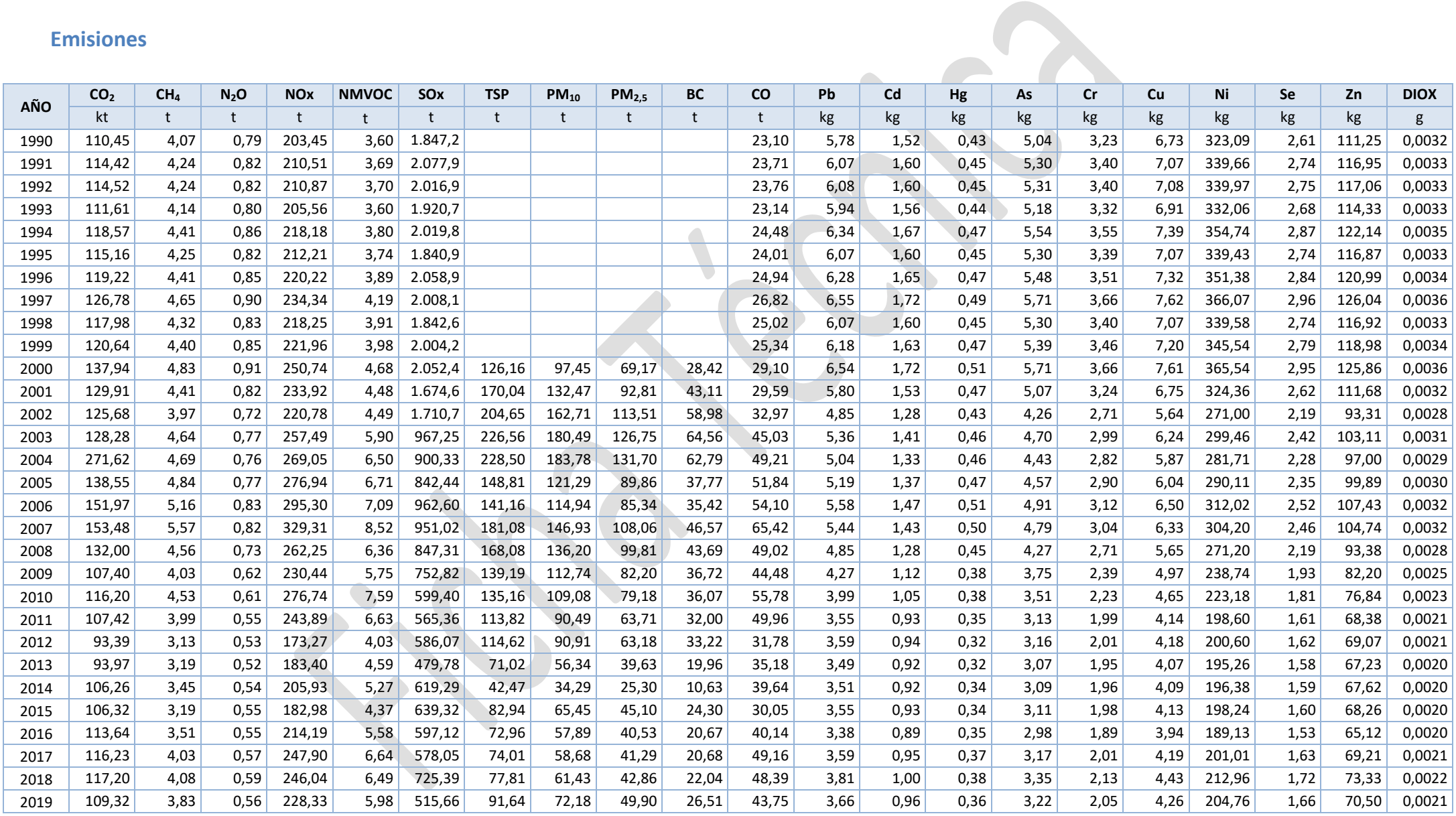